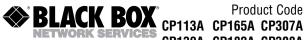

# CP139A CP182A CP308A CP330A

### **Dual Desktop Charger**

## **Operating Instructions**

- 1. Position and slide your cellular phone's rechargeable battery onto the Dual Desktop Charger in the same way you would place the battery onto your cellular phone. The front slot on the Charger is for the phone/battery. The slot in the back is for the spare battery. You can charge both the phone/battery and the spare battery, or each separately. While sliding the battery into position, be sure to press down firmly so that the metal tabs on your battery are making contact with the metal pins on the charger.
- 2. During sequence charging, the phone battery on the front slot will always charge first, followed by the spare battery on the back slot.
- 3. Plug the small output terminal of the AC adapter (for a wall outlet) or the DC adapter (for a cigarette lighter) into the side of the Dual Desktop Charger.
- 4. Plug the AC adapter into a grounded AC power source (wall outlet) or the DC adapter into your vehicle's cigarette lighter. The orange and green LEDs will light, indicating that your Charger is ready to operate.

5. Two LEDs indicate the operation mode. One is for the phone/battery and the other one is for the second battery.

<u>LED Indicator</u> <u>Description</u> Power LED (Green) Power ON

Phone battery LED (Red) Charging phone battery
Spare battery LED (Red) Charging spare battery
Conditioning LED (Orange) Conditioning battery

The red LED for either the phone/battery slot or spare battery slot will turn green when your battery is fully charged.

NOTE: Your Dual Desktop Charger must use the AC adapter (for a wall outlet) that's included in the box with the Charger.

## **Conditioning Your Battery**

We recommend that you regularly condition your rechargeable Ni-Cad/Ni-MH battery. During conditioning, your battery is completely discharged of all stored energy before a charging cycle begins. Conditioning increases the life of your battery because it ensures maximum capacity and promotes efficient charging and discharging of the battery. Conditioning your battery will reduce the risk of "memory effect," which is caused by repeated cycles of short use followed by recharging. Memory effect is common in all Ni-Cad batteries and reduces charge capabilities, resulting in poor battery performance.

## **Conditioning Instructions**

- After following charging steps 1 through 4 under the Operating Instructions on the previous page, press the conditioning button on the Charger.
- The orange CON LED will light when the discharging function has started.
- Your Dual Desktop Charger will automatically begin charging the battery once the battery is completely discharged.

## **Important Information**

Do not expose the Dual Desktop Charger to extreme moisture or extreme hot or cold temperatures.

Be sure to plug the Charger into a grounded AC or DC outlet. If you are using the Dual Desktop Charger to charge a brand new Ni-Cad/Ni-MH battery, always condition the new battery before charging.

During charging cycles, it is normal for the battery to become warm. If the battery becomes hot to the touch during charging, unplug the charger and discontinue use.